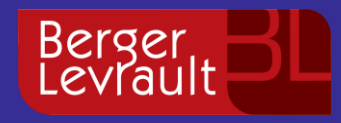

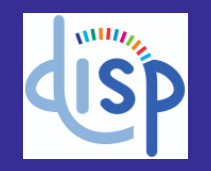

IWST22 — International Workshop on Smalltalk Technologies Novi Sad, Serbia; August 24th-26th, 2022

### **Using Moose platform for the implementation of a Software Product Line according to Model-Based Delta-Oriented Programming**

**Boubou Thiam Niang**, Giacomo Kahn, Nawel Amokrane, Yacine Ouzrout, Mustapha Derras and Jannik Laval

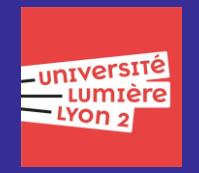

![](_page_0_Picture_6.jpeg)

Modifier Titre : Insertion>En-tête/Pied>Compléter le titre puis "Appliquer Partout"

![](_page_1_Picture_0.jpeg)

![](_page_1_Picture_1.jpeg)

# **Outline**

#### **Context**

**Illustrative case study**

**Overview of the tool prototype**

**Ongoing and future work**

![](_page_2_Picture_0.jpeg)

![](_page_2_Picture_1.jpeg)

▪ Software companies provide dozens of products to customers.

![](_page_2_Figure_3.jpeg)

![](_page_3_Picture_0.jpeg)

![](_page_3_Picture_1.jpeg)

▪ Software companies provide dozens of products to different customers.

![](_page_3_Figure_3.jpeg)

■ Products can share common characteristics.

![](_page_3_Figure_5.jpeg)

![](_page_4_Picture_0.jpeg)

![](_page_4_Picture_1.jpeg)

▪ Products represent business applications and technical components.

![](_page_4_Figure_3.jpeg)

![](_page_5_Picture_0.jpeg)

![](_page_5_Picture_1.jpeg)

▪ Products represent business applications and technical components.

![](_page_5_Figure_3.jpeg)

▪ Systems and components are constantly evolving.

![](_page_6_Picture_0.jpeg)

![](_page_6_Picture_1.jpeg)

■ Products represent business applications and technical components.

![](_page_6_Figure_3.jpeg)

▪ Systems and components are constantly evolving.

▪ We need to increase the reusability of functionality across multiple products.

![](_page_7_Picture_0.jpeg)

![](_page_7_Picture_1.jpeg)

▪ Clone-and-Own (CaO)

![](_page_7_Figure_3.jpeg)

![](_page_8_Picture_0.jpeg)

![](_page_8_Picture_1.jpeg)

![](_page_8_Figure_2.jpeg)

▪ Component-Based Software Engineering: limited possibility

![](_page_8_Figure_4.jpeg)

Sofware

![](_page_9_Picture_0.jpeg)

![](_page_9_Picture_1.jpeg)

![](_page_9_Figure_2.jpeg)

▪ Component-Based Software Engineering: limited possibility

![](_page_9_Figure_4.jpeg)

Berger<br>Levrault

![](_page_10_Picture_0.jpeg)

## **Context – Software Product Line**

![](_page_10_Picture_2.jpeg)

- Software Product Line
	- A set of products with common
	- Variability is applied to create a specific software

![](_page_10_Figure_6.jpeg)

![](_page_11_Picture_0.jpeg)

### **Context – SPL Engineering**

![](_page_11_Picture_2.jpeg)

![](_page_11_Figure_3.jpeg)

![](_page_12_Picture_0.jpeg)

# **Context – SPL implementation**

![](_page_12_Picture_2.jpeg)

▪ Paradigms

![](_page_12_Picture_103.jpeg)

![](_page_13_Picture_0.jpeg)

# **Context – SPL implementation**

![](_page_13_Picture_2.jpeg)

▪ Paradigms

![](_page_13_Picture_112.jpeg)

■ We opt for DOP paradigms

![](_page_14_Picture_0.jpeg)

- Delta-Oriented Programming
	- A recent paradigm for the implementation of software product lines.

![](_page_14_Picture_3.jpeg)

![](_page_15_Picture_0.jpeg)

# **Positioning – DOP paradigms**

![](_page_15_Picture_2.jpeg)

- Delta-Oriented Programming
	- A recent paradigm for the implementation of software product lines.
- **Delta-Oriented Programming principle**

![](_page_15_Picture_40.jpeg)

![](_page_16_Picture_0.jpeg)

# **Positioning – DOP paradigms**

![](_page_16_Picture_2.jpeg)

- Delta-Oriented Programming
	- A recent paradigm for the implementation of software product lines.
- Delta-Oriented Programming principle

![](_page_16_Figure_6.jpeg)

- Motivation for using Delta-Oriented Programming
	- Its ability to introduce variability into an existing software product
	- Interesting for ensuring the scalability of software and systems.

![](_page_17_Picture_0.jpeg)

- Not many examples of concrete implementations the DOP
	- Lack of tools

![](_page_18_Picture_0.jpeg)

- Not many examples of concrete implementations the DOP
	- Lack of tools
- There two main tools

![](_page_18_Picture_4.jpeg)

![](_page_18_Picture_5.jpeg)

![](_page_19_Picture_0.jpeg)

![](_page_19_Picture_1.jpeg)

**DeltaJava**

![](_page_20_Picture_0.jpeg)

![](_page_20_Picture_1.jpeg)

# **Outline**

#### **Context**

#### **Illustrative case study**

**Overview of the tool prototype**

**Ongoing and future work**

![](_page_21_Picture_0.jpeg)

#### **Use case – Variability in connectors**

![](_page_21_Picture_2.jpeg)

![](_page_21_Figure_3.jpeg)

![](_page_22_Picture_0.jpeg)

#### **Use case – Variability in connectors**

![](_page_22_Picture_2.jpeg)

![](_page_22_Figure_3.jpeg)

New connector for user acces information synchronization

#### ▪ **Variability analysis**

Berger<br>Levrault

![](_page_23_Figure_3.jpeg)

![](_page_23_Picture_4.jpeg)

![](_page_24_Picture_0.jpeg)

![](_page_24_Picture_2.jpeg)

▪ **Variability modeling**

![](_page_24_Figure_4.jpeg)

Feature model of the connector

![](_page_25_Picture_0.jpeg)

![](_page_25_Picture_2.jpeg)

▪ The software product line implementation using the Delta-Oriented Programming.

![](_page_25_Figure_4.jpeg)

![](_page_26_Picture_0.jpeg)

![](_page_26_Picture_2.jpeg)

■ The software product line implementation using the Delta-Oriented Programming.

![](_page_26_Figure_4.jpeg)

![](_page_27_Picture_0.jpeg)

![](_page_27_Picture_2.jpeg)

Connector specification in natural language

Modifier Titre : Insertion>En-tête/Pied>Compléter le titre puis "Appliquer Partout" 28

![](_page_28_Picture_0.jpeg)

![](_page_28_Picture_2.jpeg)

![](_page_28_Figure_3.jpeg)

![](_page_29_Picture_0.jpeg)

![](_page_29_Picture_2.jpeg)

![](_page_29_Figure_3.jpeg)

![](_page_30_Picture_0.jpeg)

![](_page_30_Figure_2.jpeg)

 $WIII_{\ell_{\ell_{\ell}}}$ 

![](_page_31_Picture_0.jpeg)

![](_page_31_Picture_2.jpeg)

![](_page_31_Figure_3.jpeg)

![](_page_32_Picture_0.jpeg)

![](_page_32_Picture_2.jpeg)

![](_page_32_Figure_3.jpeg)

![](_page_33_Picture_0.jpeg)

![](_page_33_Picture_1.jpeg)

▪ Software Product Line steps covered by the process.

![](_page_33_Figure_3.jpeg)

![](_page_34_Picture_0.jpeg)

![](_page_34_Picture_1.jpeg)

# **Outline**

#### **Context**

**Illustrative case study**

#### **Overview of the tool prototype**

**Ongoing and future work**

![](_page_35_Picture_0.jpeg)

![](_page_35_Figure_2.jpeg)

![](_page_36_Picture_0.jpeg)

![](_page_36_Figure_2.jpeg)

![](_page_37_Picture_0.jpeg)

![](_page_37_Figure_2.jpeg)

![](_page_38_Picture_0.jpeg)

![](_page_38_Figure_2.jpeg)

![](_page_39_Picture_0.jpeg)

![](_page_39_Picture_1.jpeg)

# **Outline**

#### **Context**

**Illustrative case study**

**Overview of the tool prototype**

#### **Ongoing and future work**

![](_page_40_Picture_0.jpeg)

- Ongoing work
	- Parser
		- $\rightarrow$  Metamodel of feature model
		- $\rightarrow$  Population of the metamodel and generating the Expression Product Line (EPL)
	- Generation of the EPL

![](_page_41_Picture_0.jpeg)

- Ongoing work
	- Parser
		- $\rightarrow$  Metamodel of feature model
		- $\rightarrow$  Population of the metamodel and generating the Expression Product Line (EPL)
	- Generation of the EPL
- Future work
	- Validation of the Expression product Line
	- Configurator interface
	- The model difference calculation engine
		- $\rightarrow$  Plan to exploit Orion and the FamixDiff Project
	- Derivation engine

![](_page_42_Picture_0.jpeg)

### **Thank you. Question?**

![](_page_42_Picture_2.jpeg)

![](_page_42_Figure_3.jpeg)

**Boubou Thiam Niang**, Giacomo Kahn, Nawel Amokrane, Yacine Ouzrout, Mustapha Derras and Jannik Laval